27/3/23, 9:14 Liquidaciones 2022 Entidades Locales

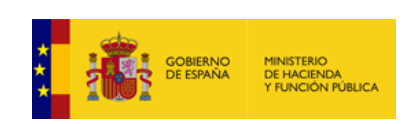

**[Enviar Incidencia](javascript:WebForm_DoPostBackWithOptions(new WebForm_PostBackOptions("ctl00$btnEnviarIncidencia", "", true, "", "", false, true)))**

## **Liquidación de los Presupuestos de las Entidades Locales para 2022**

**Entidad Local: 05-38-004-DP-013 Auditorio de Tenerife , S.A.** *(5051)* v.0.0.4-

10.34.251.72

**F1.2.12 - SITUACIÓN DE EJECUCIÓN DE EFECTIVOS (importe en euros)**

Se cumplimentará un cuadro para cada uno de los sectores de actividad de la Entidad

 $\overline{\mathbf{v}}$ 

## **Sectores a considerar**

X - Administracion General y Resto de sectores<br>- Sector Asistencia social y dependencia<br>- Sector Sanitario (personal que presta servicio en las Instituciones del Servicio Nacional de Salud<br>- Educativo Universitario (person

- Educativo no Universitario (personal que presta servicio en centros de la docencia no universitaria

**Datos de Plantillas y retribuciones de un determinado sector**

Administracion General y Resto de sectores

Número total de efectivos Número total de Gastos

## **Gastos distribuidos por grupos de personal**

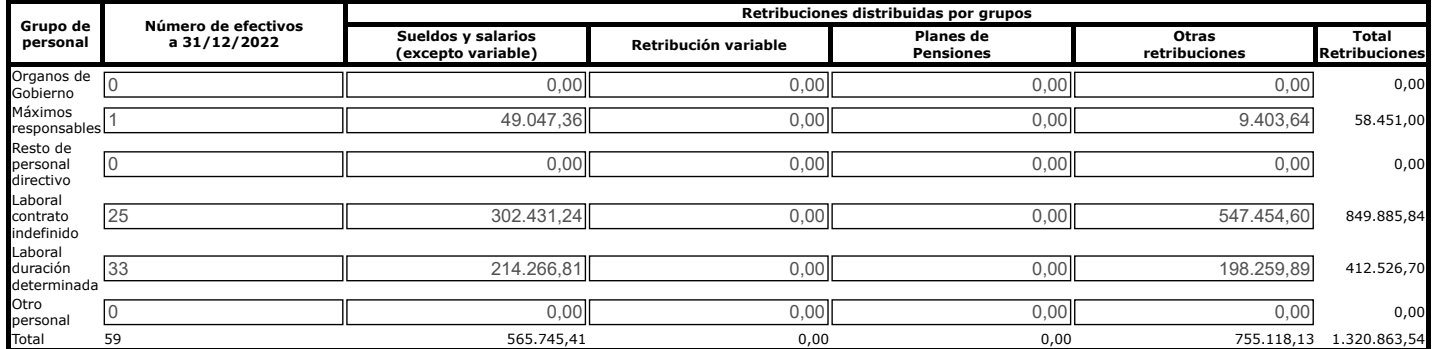

**Gastos Comunes sin distribuir por grupos**

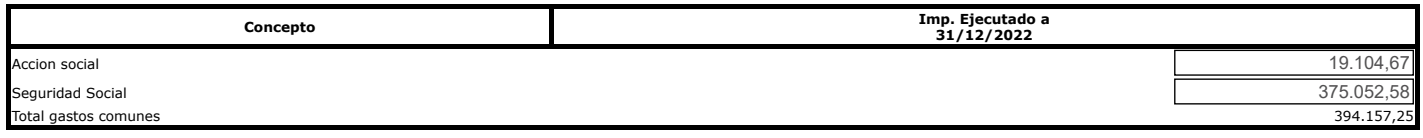

**Observaciones**

En este formulario los datos se envían automáticamente.

**VOLVER** 

**IMPRIMIR** 

**Avisos de validación**